# Complete a practice standards audit questionnaire

#### Notes:

After each practising cycle, we randomly select practitioners to complete a practice standards audit questionnaire. We will email you if you have been selected.

You can access the practice standards audit questionnaire in two ways:

- Access from the email link we send you (page 01 of this document).
- Access from the dashboard of your practitioner portal (page 03 of this document).

Once you have started an audit questionnaire, you can save it and it will then appear on your 'In progress' list of forms. You can return to a form and make changes at any time.

Once you have completed and submitted an audit questionnaire it will appear on your 'Completed' list of forms (with a PDF file you can download) and remain there for your future reference.

#### **Access from email link**

#### Step 01: Email message

You will receive an email from the Dental Council advising that you have been randomly selected to complete a practice standards audit questionnaire.

 Open the email and click the link provided to complete your questionnaire.

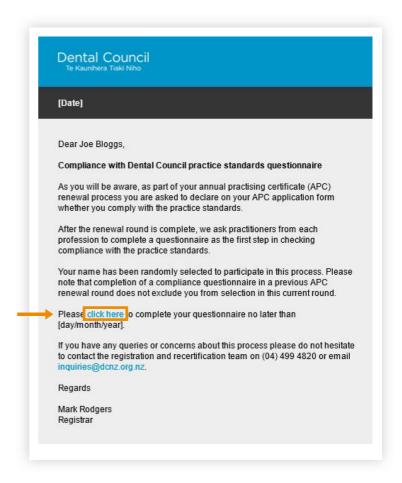

### Step 02: Login

- 1 Log in to the practitioner portal using your email address and password.
- 2 If you have forgotten your password, click 'Forgotten your password?' and follow the steps for Reset the password for your practitioner portal.

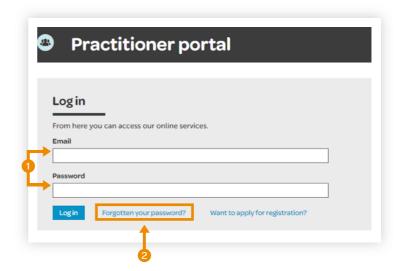

#### Step 03: Start your questionnaire

The questionnaire you need to complete will open automatically.

 Click on 'Start your questionnaire' and proceed to complete the form.

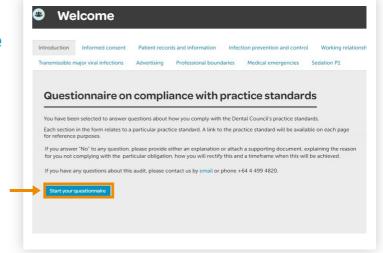

## Access from the dashboard

#### Step 01: Log in

- Log in to the practitioner portal using your email address and password.
- 2 If you have forgotten your password, click 'Forgotten your password?' and follow the steps for Reset the password for your practitioner portal.

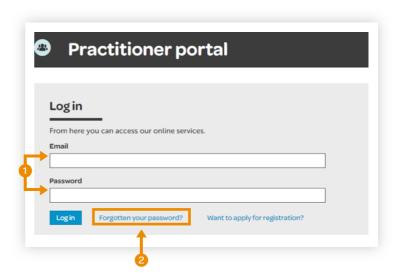

### Step 02: Dashboard tiles

 Click the 'Practice standards questionnaires' tile from the dashboard.

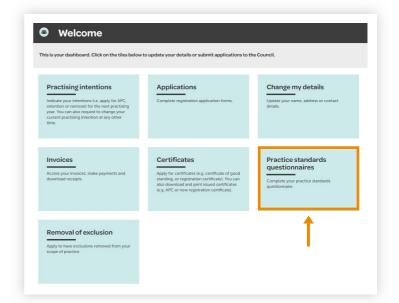

### Step 03: Audit response

 Click on the 'Audit response' (blue link) under the 'In progress' heading and proceed to complete your audit questionnaire.

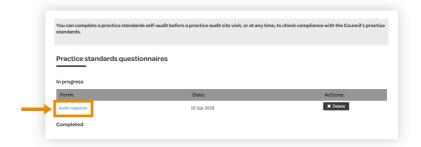